How Do You Turn On Wireless [Capability](http://goto.ozracingcorp.com/go.php?q=How Do You Turn On Wireless Capability On Dell Laptop Windows 7) On Dell Laptop Windows 7 >[>>>CLICK](http://goto.ozracingcorp.com/go.php?q=How Do You Turn On Wireless Capability On Dell Laptop Windows 7) HERE<<<

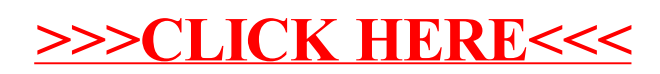